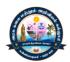

| UNIT | CONTENT           | PAGE Nr |
|------|-------------------|---------|
| I    | INTRODUCTION      | 02      |
| II   | PROCESS COSTING   | 13      |
| III  | MARGINAL COSTING  | 18      |
| IV   | BUDGETARY CONTROL | 25      |
| V    | STANDARD COSTING  | 35      |

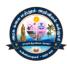

# <u>UNIT - I</u> INTRODUCTION

#### Introduction

Cost Accounting provides significant information to the management to take various managerial decisions. The business, at present is highly competitive. In order to withstand competition the concerns have to supply goods at low prices. Low prices may affect the basic concept of the profit maximization of business. To overcome this problem the only alternative for a concern is to reduce the cost of production. Cost Accounting as a subject is designed to provide many methods and techniques to reduce the cost of production through various stages of production.

#### **Definition of cost Accounting:**

Cost Accounting is the process of accounting for cost which begins with the recording of income, expenditure and ends with the preparation of periodical statements and reports for ascertaining and controlling costs.

#### Meaning of cost:

Cost refers to the total expenses which are incurred to produce an article. Cost consists of all the expenses incurred in producing a commodity.

# **Objectives of cost Accounting**

- > To ascertain the cost of products or service
- > To control costs
- > To Provide guidelines for management policy
- > To determine selling price

#### **Elements of Cost**

- Direct and indirect material
- Direct and Indirect Labour
- Direct and Indirect expenses

#### **Classifications of Costs**

- On the basis of elements Direct Material, labour, expenses and Overheads
- On the basis of functions Production expenses, Office expenses, Selling expenses and Distribution expenses
- On the basis of behavior Variable expenses, fixed expenses and semi variable expenses
- On the basis of Controllability Controllable and Uncontrollable
- > On the basis of time Historical cost and Predetermined Cost

#### **Direct Material**

Direct material cost is which cost can be conveniently identified and allocated to Cost units

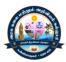

**Example:** Material specially purchased from a particulate job, order or process

·

#### **Indirect Material**

Indirect material cost cannot be conveniently allocated but can be apportioned of Absorbed by units or cost centers

Example: Lubricating oil, fuel, cotton, waste etc,

#### **Labour Cost:**

Labour cost is the cost of remuneration (Wages, salaries bonus etc.,) paid or payable to the employees of an undertaking.

#### **Direct Labour**

Direct labour is that labor which can be conveniently identified with and allocated to cost units. It is the among of labour which directly engaged or productive jobs or process

**Example:** Wages paid to a machine operator.

#### Indirect labour cost

It is the cost of labour or directly engaged in the production operators and engaged to assists or help the production operation

**Example:** Wages of store keepers, Inspectors etc.

#### **Expenses**

The cost other than the material cost and labour cost are called expenses.

#### **Direct Expenses**

Direct expenses are those expenses which can be directly identified with and allocated to cost units

**Example:** Hire of a special plants and machinery required for a particular job.

#### **Indirect Expenses**

Indirect expenses are those expenses which are common to jobs or process and cannot be directly identified with a particular job or process.

### **Factory Overheads**

Factory overheads are those expenses which are incurred in connection with manufacturing operation but which cannot be identified and allocated to cost units or job or process.

**Example:** Power, factory rent salary of works manager.

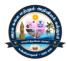

#### **Office Expenses**

Office expenses are those expenses which are incurred in formulating policies, planning and controlling the functions, directing and motivating the personnel of an organization for the attainment of the objectives.

**Example:** Office salaries, administration expenses, rent, repairs, depreciation of office building.

### **Selling expenses**

Selling expenses are those expenses which are incurred to promote sales and to retain customers. That is the costs, which are incurred to create and stimulate demand for the products are known as selling expenses.

**Example:** Advertisement expenses, Salesman salaries, commission Bad debts.

### **Distribution expenses**

Distribution expenses are those expenses which are incurred to distribute the goods which are manufactured by the concern.

**Example:** Delivery van expenses, Carriage outwards packing expenses etc.,

#### **Fixed Cost**

Fixed cost is the cost which is constant within the installed capacity, irrespective of volume of outputs. Fixed cost is the cost which is unaffected by the volume of output.

**Example:** Rent of building, factory, managers salary, insurance, administration expenses.

#### Variable cost

Variable cost is the cost which will vary according to the volume of unit production.

#### Semi – Variable cost or semi-fixed cost

Semi fixed cost is one which is partly fixed and partly variable it is also known as semi variable cost.

**Example:** Telephone expenses, Electricity expenses.

#### **Controllable cost**

Controllable cost is the cost which can be controlled by the action of the executive of a concern. Controllable cost is the cost is the cost which may be directly regulated by the top level management.

**Example:** Variable cost is an example for controllable cost.

#### Uncontrollable cost

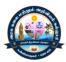

Uncontrollable cost is the cost which cannot be controlled by the action of the executive of a concern.

**Example:** Fixed expenses like salary, rent etc.,

#### **Normal cost**

Normal cost is the cost which is normality incurred at a given level of output which is normality attained.

#### **Abnormal cost**

Abnormal cost is the cost which is not normality incurred at a given level of output which is normality attained.

# **Historical cost**

Historical costs are those costs which are competed or ascertained after they have been incurred. The cost which is calculated after the completion of the job or process is known as historical cost.

#### **Predetermined costs**

Predetermined costs are those cost which are computed in advance of production. The cost which is estimated before the production is attained predetermined costs are also known as standard cost.

#### Marginal cost

Marginal cost is the variable cost which is includes direct material; direct labour, direct expenses.

#### Difference between Cost Accounting and Financial Accounting

| SL.NO | Financial Accounting              | Cost Accounting                                    |
|-------|-----------------------------------|----------------------------------------------------|
| 1.    | All trading transactions are      | Expenses which are incurred to production and      |
|       | recorded in financial records     | sell the products are recorded in cost records     |
| 2.    | The main purpose is to prepare    | The main purpose is to find out the total cost and |
|       | trading , profit and loss account | profit for each of the unit                        |
|       | Balance sheet of a concern        |                                                    |
| 3.    | All companies must prepare its    | Only some companies prepare its cost accounts      |
|       | final account                     |                                                    |
| 4.    | Financial reports are prepared at | Cost records are prepared at short intervals       |
|       | the end of every accounting year. |                                                    |
| 5.    | It is used to shareholders,       | It is used for decision making , planning and cost |
|       | creditors, bankers, Government    | control purposes                                   |
|       | and agencies etc.                 |                                                    |
| 6.    | Financial accounts are prepared   | Cost accounts are prepared as when goods are       |
|       | at the end of every accounting    | produced                                           |
|       | year                              |                                                    |
| 7.    | Stock is valued at cost price or  | Stock is valued at cost price                      |
|       | market price whichever is lower   |                                                    |

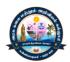

| 8.  | Costs are not classified into fixed and variable       | Costs are classified into fixed and variable |  |
|-----|--------------------------------------------------------|----------------------------------------------|--|
| 9.  | It does not reveal inefficiencies in material handling | It reveals inefficiencies in handling        |  |
| 10. |                                                        | It serves the needs of the management        |  |

**Difference between Management Accounting and Cost Accounting** 

| SL.No | Management Accounting          | Cost Accounting                                      |
|-------|--------------------------------|------------------------------------------------------|
| 1.    | It provides information to the | It is used to determined and record the cost of      |
|       | management for efficient       | producing a product or a service                     |
|       | management of the business     |                                                      |
| 2.    | It deals with projection of    | It is based on past and present figures              |
|       | future activities              |                                                      |
| 3.    | No principles and procedures   | Certain principles and procedures are are being      |
|       | are being followed             | followed                                             |
| 4.    | Qualitative and Quantitative   | Quantitative data are recorded                       |
|       | data are recorded              |                                                      |
| 5.    | The scope of the accounting is | The scope of cost accounting is very narrow. That is |
|       | very wide                      | cost ascertainment only.                             |

# **Advantages of Cost Accounting**

The advantages are grouped into four categories. They are.

# To the Management

- In fixing price
- In fixing profit
- In fixing sales
- In selecting a sales mix
- In selecting an alternative production pattern
- > In determining the future course of action
- In fixing remuneration to workers

### To the employees

- fixing a sound wage policy
- > In fixing a suitable bonus plan
- In distinguish between efficient and inefficient workers
- In fixing appropriate incentive scheme in employees

## To the government

- In facilitating the assessment of excise duty
- In facilitating the assessment of income tax
- In facilitating the formulation of policies regarding industry

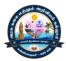

#### To the public

- ➤ With control over costs, the prices are fair
- With control over wastage, the quality is better
- Cause overall growth of industries and employment

# **Limitation of Cost Accounting**

- Not applicable to small business concern
- Expenses involved in installing a costing system is disproportionate to the benefits received from it
- It is only based on estimation

### Methods of costing

#### Job costing

The costing adopted to concerns which produce goods according to the specific order of the customer is called job costing.

**Example:** Printing, Machine tools, Repair shops.

#### **Batch Costing**

Batch costing is a method of costing adopted to concerns which produce group of identical or similar product in large units.

**Example:** Medicines, Ready-made garments, Spare parts.

#### **Contract costing**

Contract costing is adopted by the concern which produce product of construction types. It is just like job costing. But a period is longer the cost.

### **Process costing**

Process costing is adopted by concern which produces production of mass scale with two or more processes.

# **Operation costing**

Operation costing is a method of costing adopted for the concern, producing products with number of process or operations where costs are collected, accumulated and ascertained for each operation separately.

**Example:** Engineering, toy making etc.

### **Single or output Costing**

Single or output costing is methods of costing adopted by concern which produce one product with identical and standard units through two or more processes.

**Example:** Mines Quarries, Brick works.

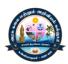

### **Operating costing**

The method of costing adapted by concerns which render services is called operating costing

**Example:** Railways, Airways, Road transport Hospital, Power source etc.,

# Techniques (or) type of costing

#### **Historical Costing**

The determination of cost after the costs have been incurred is called historical costing.

#### **Standard Costing**

The determination of cost before the costs are incurred for the production is called standard costing.

### **Absorption costing**

The absorption costing is also known as full cost. In absorption costing, different costs incurred for manufacturing a product are charged to the product.

### Marginal costing

Marginal costing is also called variable costing. It helps the management to take decisions on the basis of variable costs and fixed cost.

### **Uniform costing**

Uniform costing is an adoption of similar costing principle and practices.

#### **Preparation of cost sheet**

Cost sheet is a statement of cost incurred for the production during a period. There is no time basis for the cost sheet. It may be for 15 days, I month, 2 months or 3 months etc., all the costs incurred in the production of the product during a period should be systematically stated in the cost sheet.

# Cost sheet without stock and work –in- Progress COST SHEET

| Particulars                                      | Rs  |
|--------------------------------------------------|-----|
| Direct Material                                  | xxx |
| Direct wages                                     | xxx |
| Direct expenses                                  | XXX |
| Prime Cost                                       | xxx |
| Add: Factory Overhead                            | xxx |
| W 10 1                                           | xxx |
| Work Cost                                        | Xxx |
| Add: Administration Overhead  Cost of production | xxx |

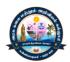

| Add: Selling and Distribution Overhead | XXX |
|----------------------------------------|-----|
| Cost of Sales                          | XXX |
| Costing Profit                         | XXX |
| Sales                                  | XXX |
|                                        | XXX |

# Cost sheet with stock and work-in-progress

| Particulars                            | Rs   |
|----------------------------------------|------|
| Opening stock of Material              | xxx  |
| Add: Purchases                         | XXX  |
|                                        | XXX  |
| Less: Closing stock of material        | XXX  |
| Raw Material consumed                  | xxx  |
| Direct wages                           | XXX  |
| Direct expenses                        | xxx  |
|                                        | xxx  |
| Prime Cost                             | xxx  |
| Add: Factory Overhead                  | xxx  |
| Opening work-in-progress               | Xxx  |
| Less: Closing work in Progress         | xxx  |
| Work Cost                              | XXX  |
| Add: Administration Overhead           | xxx  |
| Cost of production                     | XXX  |
| Add: Opening stock of finished goods   | xxx  |
|                                        | XXX  |
| Less: Closing stock of finished goods  | XXX  |
|                                        | XXX  |
| Cost of goods sold                     | XXX  |
| Add: Selling and Distribution Overhead | XXX  |
| Cost of Sales                          |      |
| Costing Profit                         | XXX  |
| Sales                                  | xxx  |
|                                        | XXX  |
|                                        | XXX  |
|                                        | XXXX |

#### **Problem**

The following are costing information related to ABC Company Ltd for three months ending 31st March 2011.

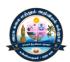

|                               | I Jan 2011<br>Rs. | 31 <sup>st</sup> March 2011<br>Rs. |
|-------------------------------|-------------------|------------------------------------|
| Raw material                  | 5,500             | 4,000                              |
| Work-in-Progress              | 14,00             | 15,000                             |
| Purchases of raw material     | 30,000            |                                    |
| Direct wages                  | 31,500            |                                    |
| Rent, rates and works on cost | 17,000            |                                    |
| Carriage inwards              | 2,000             |                                    |
| Factory Supervision cost      | 12,000            |                                    |
| Administration cost           | 31,000            |                                    |
| Sales                         | 1,80,000          |                                    |
|                               |                   |                                    |

Selling cost @ Rs.0.80 per Unit sold. The stock of finished goods as on 1<sup>st</sup> January 2011is 2000 units and on 31<sup>st</sup> march 2011 is 2,500 units. The company sold 39,000 units during the period. Prepare a cost sheet and find out the costing profit, cost per unit and selling price per unit'

# **SOLUTION**

Statement of Cost for 3 months ending 31st March 2011

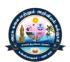

| Particulars                                       | Rs.    | Rs.      |
|---------------------------------------------------|--------|----------|
| Opening stock of raw material                     | 5,500  |          |
| Add: Purchases of raw material                    | 39,500 |          |
| Carriage inwards                                  | 2,000  |          |
|                                                   | 47,000 |          |
| Less: Closing stock of raw material               | 4,000  |          |
| Material consumed                                 |        | 43,000   |
| Direct wages                                      |        | 31,200   |
| Prime Cost                                        |        | 74,200   |
| Add Factory Overhead                              |        | ,        |
| Rent, rates and works on cost                     | 17,500 |          |
| Factory supervision cost                          | 12,000 |          |
|                                                   |        | 29,500   |
| Add: Opening work-in-Progress                     |        | 14,200   |
|                                                   |        | 1,17,900 |
| Less: Closing work-in-Progress                    |        | 15,000   |
| Work Cost                                         |        | 1,02,900 |
| Add: Administration Overhead                      |        | 31,000   |
| Cost of Production (40,000 units)                 |        | 1,33,900 |
| Add: Opening stock of finished goods(2000x3.25)   |        | 6,700    |
| Less: Closing stock of finished goods (2500x3.25) |        | 1,40,600 |
| Cost of goods sold                                |        | 8,375    |
| Add: Selling and Distribution Overheads           |        | 1,32,225 |
| (39,500x0.80)                                     |        | 31,600   |
| Cost of Sales                                     |        | 1,63,825 |
| Costing Profit                                    |        | 16,175   |
|                                                   |        | 1,80,000 |

| Workings            | Units  |
|---------------------|--------|
| Sales               | 39,500 |
| Add: Closing Stock  | 2,500  |
|                     |        |
|                     | 2,000  |
| Less: Opening stock | 2,000  |
|                     |        |
|                     | 40,000 |

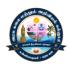

Cost of finished goods = Cost of Production

No. of units

1,33,900

= ----- = Rs.3.25 per unit

40,000

1,80,000

Selling price per unit

= -----= Rs. 4.56 per unit

39,500

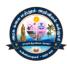

# <u>UNIT - II</u> <u>PROCESS COSTING</u>

### Meaning

- ➤ Process Costing is a method of costing to find out the cost of production when the product undergoes different stages or process of production.
- The characteristics of process costing, is that the finished product of one process is used as the raw material of another process.
- Apart from this each process has its own expenses like, material cost, labour cost and other expenses.
- ➤ This costing method helps to ascertain the cost of production and the cost per unit in each stages of production.

#### Difference between process Costing and Job costing

| Job Costing |                                                        | Process Costing                                       |  |
|-------------|--------------------------------------------------------|-------------------------------------------------------|--|
| 1           | Costs are computed for each job separately             | Costs are computed for each process for a period      |  |
| 2           | Reduction is against specific order                    | Production is not against specific order              |  |
| 3.          | Each job is separate and independent in nature         | Production is continuous and products are homogeneous |  |
| 4           | Costs are found out when job is completed              | Costs are found out each end of the process           |  |
| 5.          | Control is difficult as each product unit is different | Control is easier as the production is standardized   |  |

### **Procedure for preparing Process Account**

- 1. The process costing is prepared in 'T' form containing debit side and credit side.
- 2. All expenses are debited in the process account. The opening stock in each process is also debited.
- 3. The transfer of completed work I to next process and the closing stock in the process are credited.
- 4. The expenses debited in the process account contain direct material cost direct labour cost, direct expenses and factory overhead, the material is usually debited only in the respective process account.
- 5. The factory overhead debited in the process account may be incurred commonly for all the process. This will be apportioned on the basis of some predetermined overhead rates.
- 6. The work of each process is to supply in output as an input to the next process account.
- 7. Normal process loss will not be shown in the process account and it will automatically be adjusted in the process cost.
- 8. If the output in the process is less than the input of material, after making adjustment of the normal loss opening stock and closing stock then it is called abnormal loss.
- 9. If the output in a process is greater than the input of material after making the adjustment of the normal loss, opening stock and closing stock, then it is called abnormal gain.

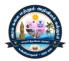

### **Problem**

Prepare process cost accounts from the following data

|                                     | Process X | Process Y | Process Z |
|-------------------------------------|-----------|-----------|-----------|
| Direct Material (Rs.)               | 41,500    | 32,400    | 24,000,   |
| Direct wages                        | 20,700    | 27,400    | 24,100    |
| Factory overhead                    | 14,300    | 17,700    | 12,300    |
| Number of units produced            | 25,000    | 30,000    | 32,000    |
| Stock as on 1st August 2011 (Units) |           | 6,000     | 3,000     |
| (from Proceeding process            |           |           |           |
| Stock on 31st August 2011 (units)   |           | 4,000     | 6,000     |
|                                     |           |           |           |

Assume that the increase of output in subsequent process is due to additional material **Solution** 

### **Process X Account**

| Particulars          | Rs     | Particulars      | Rs     |
|----------------------|--------|------------------|--------|
| To Direct Material   | 41,500 | By Process Y A/c | 85,500 |
| To Direct swages     | 29,700 |                  |        |
| To Factoory Overhead | 14,300 |                  |        |
|                      | 85,500 |                  | 85,500 |

# **Process Y Account**

| Particulars                 | Rs      | Particulars                     | Rs      |
|-----------------------------|---------|---------------------------------|---------|
| To Opening stock of process | 20,520  | By Closing stock (of Process X) |         |
| X(6000x3.42)                |         | (4000 x 3.42)                   | 13,680  |
| To Process X A/c            | 85,500  |                                 |         |
| To Direct Material          | 32,400  | By Process Z A/c(Transfer @     | 169,840 |
| To Direct wages             | 27,400  | Rs.5.66 per units 30,000 Units  |         |
| To Factory Overhead         | 17,700  |                                 |         |
|                             | 183,520 |                                 | 183,520 |

# **Process Z Account**

| Particulars                  | Rs       | Particulars                     | Rs       |
|------------------------------|----------|---------------------------------|----------|
| To Opening stock (of Process | 16,980   | By Closing Stock (of process Y) | 28,300   |
| Y)(3000 x 5.66)              |          | (5000 x 5.66)                   |          |
| To Process Y A/c             | 169,840  | (Transfer @ Rs.6.86 per unit )  | 2,19,520 |
| To Direct material           | 24,600   |                                 |          |
| To Direct wages              | 24,100   |                                 |          |
| To Factory overhead          | 12,300   |                                 |          |
|                              |          |                                 |          |
|                              | 2,47,820 |                                 | 2,47,820 |

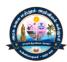

#### **Treatment of Process Losses and Gain**

**Process Losses:** Process losses are two types. They are I) Normal Loss II) Abnormal loss **Normal Loss** 

Normal loss is a loss which arises due to unavoidable and uncontrollable situation. It should not be prevented. It forms part of the manufacturing process. Normal loss may be in the form of **Scrap, Normal wastage and Normal spoilage** 

#### **Abnormal loss**

Abnormal loss is a loss which arises due to abnormal and unexpected situation. This loss can be controlled and avoided. Abnormal loss may be due to abnormal wastage, abnormal spoilage, negligence, accident, fire, theft etc.,

Cost of production (excluding the realization of Normal loss) X Abnormal loss units

Number of units produced (including the Abnormal Loss unit and including the normal loss units if any, From the input units

#### Process gain or abnormal gain

Value of abnormal loss = -----

Process gain is otherwise called abnormal gain. Abnormal gain arises when the actual normal loss is less than the standard or expected normal loss. For example if the input of material is 1000 units, the abnormal loss is 100 units and the output is 950 units, then the abnormal gain is 50 units

Cost of production (excluding the realization of Normal units) X Number of Abnormal gain units

Value of abnormal gain = ------

#### Number of units produced

#### Problem

W. D & Co.Ltd produces a product with the help of three processes. The following are the information available in the cost records of the company.

|                                      | Process A | Process B | Process C |
|--------------------------------------|-----------|-----------|-----------|
| Material (Rs.)                       | 5,500     | 1,200     | 3000      |
| Wages(Rs)                            | 4,500     | 5000      | 5,500     |
| Normal loss as a percentage of input | 10%       | 20%       | 15%       |
| Value of scrap per Kgs (Rs)          | Nil       | 4         | 5         |
| Output (Kgm)                         | 650       | 600       | 450       |
|                                      |           |           |           |

In the process A, 800kgm are introduced to Rs. 10 per Kgms. Factory overhead absorbed is 80 % on direct wages.

Prepare process account, abnormal loss account and abnormal gain account.

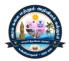

# Solution

# **Process A Account**

| Particulars                        | No of units | Rs.    | Particulars                            | No.of<br>units | Rs.    |
|------------------------------------|-------------|--------|----------------------------------------|----------------|--------|
| To Units introduced                | 800         | 8,000  | By Normal loss                         | 80             |        |
| To Material                        |             | 5,500  | By Abnormal loss                       | 70             | 2,100  |
| To wages                           |             | 4,500  | @Rs.20                                 |                |        |
| To Factory overhead (80% of wages) |             | 3,600  | By Process B A/c<br>(Transfer) @ Rs.30 | 650            | 19,500 |
|                                    | 800         | 21,600 |                                        | 800            | 21,600 |

# **Process B Account**

| Particulars         | No of | Rs.    | Particulars         | No.of | Rs.    |
|---------------------|-------|--------|---------------------|-------|--------|
|                     | units |        |                     | units |        |
| To Process at A/c   | 650   | 19,500 | By Normal loss      | 130   | 520    |
| To Material         |       | 5,220  | By Process C A/c    | 400   | 36,000 |
| To wages            |       | 5,000  | (Transfer) @ Rs. 60 |       |        |
| To Factory Overhead |       | 4,000  |                     |       |        |
| (80% of wages)      |       |        |                     |       |        |
| To Abnormal gain @  | 80    | 4,800  |                     |       |        |
| Rs.60               |       |        |                     |       |        |
|                     |       |        |                     |       |        |
|                     | 730   | 36,520 |                     | 730   | 36,520 |

# **Process C Account**

| Particulars         | No of units | Rs.    | Particulars        | No.of units | Rs.    |
|---------------------|-------------|--------|--------------------|-------------|--------|
| To Process C A/c    | 600         | 36,000 | By Normal loss     | 90          | 450    |
| To material         |             | 3,000  | By Abnormal loss @ | 60          | 5,700  |
| To Wages            |             | 5,500  | Rs.95              |             |        |
| To Factory Overhead |             | 4,400  | By Finished Goods  | 450         | 42,750 |
| (80% of wages)      |             |        | A/c @ Rs.95        |             |        |
|                     | 600         | 48,900 |                    | 600         | 48,900 |

### **Abnormal loss Acc**

| , 11011011111a111000 / 100 |       |       |                     |       |       |
|----------------------------|-------|-------|---------------------|-------|-------|
| Particulars                | No of | Rs.   | Particulars         | No.of | Rs.   |
|                            | units |       |                     | units |       |
| To Process A A/c           | 70    | 2,100 | By Sale of scrap in | 70    |       |
| To Process C A/c           | 60    | 5,700 | process A a/c       |       |       |
|                            |       |       | By sale of scrap in | 60    | 300   |
|                            |       |       | Process C A/c       |       |       |
|                            |       |       | By Closing P&L A/c  |       | 7,500 |
|                            | 130   | 7,800 |                     |       | 7,800 |

Abnormal Gain A/c

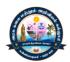

| Particulars                                                           | No of units | Rs.          | Particulars      | No.of units | Rs.   |
|-----------------------------------------------------------------------|-------------|--------------|------------------|-------------|-------|
| To Sale of scrap (due<br>to Normal loss@ Rs.4<br>To Closing P & L A/c | 80          | 220<br>4,480 | By Process B A/c | 80          | 4,800 |
|                                                                       | 80          | 4,800        |                  | 80          | 4,800 |

# Workings:

### **Further Processing of By-Product**

Companies may sometimes produce the by—product apart from the main product and the last process. The by—product required for the processing before selling into customer. The value of by-product is credited in the final process account by further process account. Further processing accounting is debited with the cost processing the by-product. This accounts closed by transferring to finished stock account.

#### **Joint Product**

The processing of one raw material combination of raw material, make two or more finished products of equal important. These products are called Joint Product. For Example, in the oil referring, products like petrol, oil gasoline and lubricating oil produced by processing of crude oil.

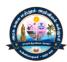

# <u>UNIT - III</u> MARGINAL COSTING

## **Marginal Costing**

- Marginal Costing is a technique of analyzing the changes of cost due to the changes in volume of production.
- ➤ The total cost of production will be classified into fixed cost and variable cost the fixed cost remains be constant up to certain level of production the variable cost changes due to the changes of volume of production.
- ➤ The variable cost is otherwise called Marginal Cost. Hence, marginal costing analyzing the relationship of the change of variable cost due to the changes of volume of production.

### **Meaning / Definition**

The Institute of Cost and Management Accountants, London defines Marginal Cost is "The amount of given volume of output by which aggregate cost are change the volume of output by increased by one unit".

# **Advantages of Marginal Costing:**

- 1. It is simple to Operate and easy to understand
- 2. To helps the management to make managerial decision
- 3. To facilitate to fix the prices
- 4. Marginal costing technique can be apply for profit planning
- To facilitates for taking decision regarding the acceptance of or rejection of a bulk order
- 6. Marginal costing helps the management to calculate the Break-Even-Point
- 7. To facilitates the management to decide the optimum product mix, when the company is producing more than one product

### **Limitations of Marginal Costing**

- 1. Changes in the selling process affect the result of marginal costing.
- 2. The assumption that the fixed cost remains constant may not be always correct.
- 3. Since it may also vary due to various reasons
- 4. Marginal costing techniques excludes fixed cost for various marginal decision.
- 5. The assumption that the variable cost per unit remain constant practically not possible always.
- 6. Increase in volume of production may reduce the variable cost per unit.

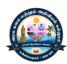

# **Cost Volume Profit Analysis** Meaning

Cost Volume Profit analysis is the analysis of three variables vic., cost, volume and profit. The analysis measures variations of costs and volume and their impact on profit. Profit is affected by several internal and external factors which influence sales revenue and costs. Cost volume profit analysis helps the management in profit planning. Profit of a concern can be increased by increasing the output and sales or reducing cost. If a concern produces to the maximum capacity and self contribution is also increased to the maximum level.

#### Cost Volume Profit analysis is made with the objectives of ascertaining the following

- The cost for various levels of production
- 2. The desirable volume of production
- 3. The profit at various levels of production
- 4. The differences between sales revenue and variable cost.

# Some Important concepts and terms in Cost –Volume-Profit Analysis **Fixed Cost**

It is total of all those cost which are termed 'Period Cost' or 'Time Cost'. They do not depend on the volume of production and sales. They must be incurred irrespective of the actual activity or operations. Examples: Office cost, Factory cost, Manager's salary etc.,

#### Variable Cost

These are the cost which increase or decrease in production to the output and sales. Variable cost are called 'Product cost' or 'Marginal cost'. Usually they vary in direct proportion to the output. They include all the direct costs i..e., direct material, directs wages, direct expenses and variable expenses.

#### Contribution

Contribution is the difference between sales and variable cost Contribution includes fixed cost and Profit or loss. Hence, contribution can be calculated by adding the profit with the fixed cost or detecting loss with the Fixed cost

Hence Contribution = Sales –Variable cost or

= Fixed Cost +\_ Profit or loss

#### **Marginal Cost Equation**

The equation Contribution = Sales — Variable cost is called Marginal Cost Equation. It helps to find out either fixed cost or Marginal cost when other information of the equation are given

#### **Profit/Volume Ratio**

Profit / Volume Ratio is the ratio between contribution and sales. It is otherwise called as contribution ratio or marginal ratio.

| Contribution   | Sales – Variable Cost | Fixed cost + Profit |
|----------------|-----------------------|---------------------|
| P/V Ratio = OR | (                     | OR                  |
| Sales          | Sales                 | Sales               |

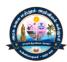

| Cha | nges in profit or Contribution |
|-----|--------------------------------|
|     |                                |
|     | Changes in sales               |

Sales f9or an expected profit can be calculated by PV Ratio through the following formula

|                | Fixed cost + Expected Profit |
|----------------|------------------------------|
| Expected sales | =                            |
|                | P/V Ratio                    |

# **Break** – Even Analysis

Break Even point may be defined and the point of sales volume at which the total revenue is equal to the total cost. A breakeven point there will be neither profit nor loss. At the point the contribution is equal to direct cost. Break-Even point is otherwise called 'Critical Point' or 'Equilibrium point' or 'Balancing point'

# Formula Fixed Cost Break Even point (in units) =- ------Contribution per unit Fixed Cost X Selling price per Unit Break-Even point (in Value) = Contribution per unit Contribution = Sales - Variable cost Through P/V ratio, BEP can be calculated and **Fixed Cost** -----B.E.P P/V Ratio Break – Even analysis also helps to find out the expected sales to earn given profit Fixed cost + Expected Profit Expected sales for an expected profit = ------

#### **BREAK - EVEN - CHART**

Break even chart is a graphical representation of the Break-even point. The Break-even point can be measured by a graph through the following procedures.

- > X axis should be denoted for number of units and Y axis for cost and revenue
- Number of units should be provided conveniently in the X axis and amount should be marked uniformity in Y axis through a common scale

Contribution per unit

Mark the fixed cost on the axis and draw a parallel line to X axis through the point

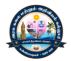

- ➤ Plot points in the graph for the total cost (Fixed cost + variable cost)at various levels of production
- ➤ Joint all the points to get a straights line form the point of fixed cost at Y axis. This is called total cost line
- Plot points in the graph for the sales value at different levels (Units) of sales. In the point
   O of the graph to get a straight line. This is called sales line
- > The sales line cuts at a point in the total cost line. This point is called Break-even point.

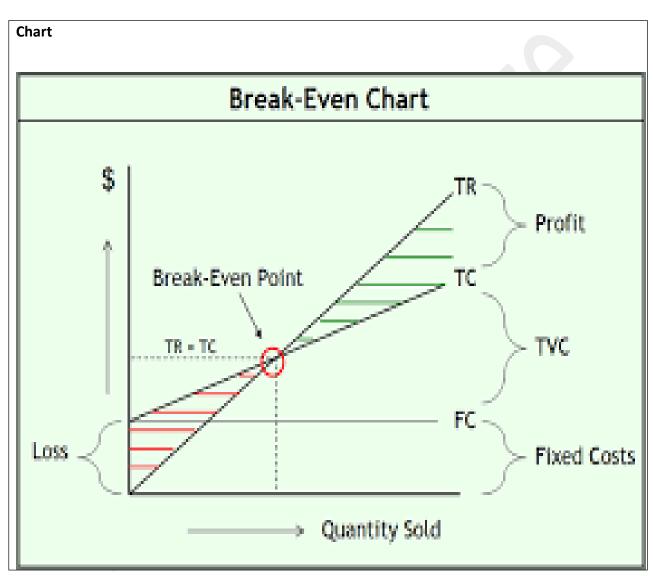

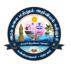

**Problem: 1**Prepare a statement of cost by marginal costing method

| <u> </u>                                   |          |          |          |
|--------------------------------------------|----------|----------|----------|
| Particulars                                | Period-1 | Period-2 | Period-3 |
|                                            | Rs.      | Rs.      | Rs.      |
| Direct material consumed Direct wages paid | 21,000   | 30,000   | 25,000   |
| Direct Expenses                            | 17,000   | 15,000   | 20,000   |
| Sales                                      | 7,000    | 5000     | 6,000    |
| Factory Overhead                           | 1,30,000 | 1,25,000 | 1,50,000 |
| Administration overhead `                  | 14,000   | 7,000    | 4000,    |
| Selling & Distribution Overhead            | 17,000   | 15,000   | 18,000   |
|                                            | 10,000   | 8,000    | 13,000   |

10% of the administration overhead and 20% of the selling overheads are variable in nature

Statement of cost by Marginal costing method

| Particulars                                                                                                    | Period-1                                                                                     | Period-2                                                                                    | Period-3                                                                                    |
|----------------------------------------------------------------------------------------------------|----------------------------------------------------------------------------------------------|---------------------------------------------------------------------------------------------|---------------------------------------------------------------------------------------------|
|                                                                                                    | Rs.                                                                                          | Rs.                                                                                         | Rs.                                                                                         |
| Sales                                                                                                    | 1,30,000                                                                                     | 1,25,000                                                                                    | 1,50,000                                                                                    |
| Less: Variable costs; Direct Material Direct wages Direct expenses Factory Overhead Variable Administration OH Variable Selling & Distribution OH Total Variable cost Contribution (Sales –VC) Less: Fixed Cost Fixed Administration OH | 21,000<br>17,000<br>7,000<br>14,000<br>1,700<br>2,000<br>62,000<br>67,300<br>15,300<br>8,000 | 30,000<br>15,000<br>5,000<br>7,000<br>1,500<br>1,600<br>60,100<br>64,900<br>13,500<br>6,400 | 25,000<br>20,000<br>6,000<br>4,000<br>1,800<br>2,200<br>59,000<br>91,000<br>16,200<br>8,800 |
| Fixed Selling & Distribution OH<br>Total Fixed cost                                                                                                    | 23,300                                                                                       | 19,900                                                                                      | 25,000                                                                                      |
| Costing Profit                                                                                                    | 44,000                                                                                       | 45,000                                                                                      | 66,000                                                                                      |
|                                                                                                    |                                                                                              |                                                                                             |                                                                                             |

Problem: 2

Calculate a) P/V ratio b) Fixed Cost c) Sales Volume to earn a profit of Rs 40,000 Sales Rs.2, 00,000 Profit Rs. 25,000 Variable cost is 80% of sales.

Solution

Sales = Rs.2,00,000

80

Variable cost = ----- X 2,00,000 = Rs. 1,60,000

100

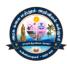

= Rs. 15,000

= Rs. 2,75,000

### Problem: 3

Assuming that cost structure and selling prices remain the same in period I and II. Calculate the following a) Profit /Volume ratio b) Fixed Cost c) Break —Even sales d) profit when sales are of Rs.1,00,000 e) Sales required to earn a profit of Rs. 20,000 f) Margin of safety as a profit Rs. 55,000 and g) variable cost in period I

#### Solution

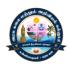

g) Variable cost in period II =  $(1-P/V \text{ ratio}) \times \text{sales}$ =  $80/100 \times 1,60,000 = \text{Rs. } 1,28,000$ 

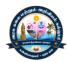

# <u>UNIT - IV</u> BUDGET AND BUDGETARY CONTROL

#### **BUDGET AND BUDGETARY CONTROL**

Budget is an important tool of planning and control of cost for the management. CIMA London defines budget as "a financial and / or quantitative statement prepared and approved prior to a defined period time, of the policy to be pursued during that period for the purpose of attaining a give objective" Budgeting is the process of preparing the budget.

#### Characteristics of a good budget

The following are the important characteristics of good budget

- 1. Persons at different levels of management should be involved in the preparation of budgets.
- 2. The targets of the budgets should be realistic.
- 3. The authority and responsibility should be clearly defined.
- 4. A good system of accounting should be followed.
- 5. The employees should be given education with regard to budget.
- 6. The actual results should be properly recorded for the purpose of performance appraisal.

## **Budgetary control**

Budgetary control is the process of comparing the budgetary figures with the actual performance, for calculating variances, in order to control the variances.

#### **Definitions**

**Brown & Howard** defined as "Budgetary control is a system of controlling costs which includes the preparation of budgets, co-ordinating the department and establishing responsibility, comparing actual performance with the budgeted and acting upon results to achieve maximum profitability.

#### Objectives of budgetary control

The following are the important objectives of budgetary control.

- 1. To provide a detailed plan of action for a business over a period of time.
- 2. To co- ordinate all activities of the organisation.
- 3. To increase profitability and to eliminate waste.
- 4. To operate various cost centers and department efficiently and economically.
- 5. To control the variances.
- 6. To fix responsibilities of various individuals in the organisation.

#### **Classification of budgets**

The budgets may be classified as follows.

- I. Classification on the basis of time
- II. Classification on the basis of function
- III. Classification on the basis of flexibility

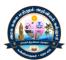

#### Classification on the basis of time

- a. Long term budgets
- b. Short term budgets
- c. Current budgets

#### Classification on the basis of function

- 1. Master budget
- 2. Function or Subsidiary budget

# Classification on the basis of flexibility

- Fixed budget
- 2. Flexible budget

#### Classification on the basis of time

### Long – term budgets

The period of long – term budget varies between five to ten years. It is based on long – term planning and prepared by top level management.

**Example:** Capital expenditure, research and development etc.

# **Short** – term budgets

The period of Short - term budget is one or two years. The consumer goods industries like textile, cotton, sugar, coffee, cosmetics etc,.

### **Current budgets**

The period of current budget is generally of weeks or a month or few months.

#### Classification on the basis of function

The important functional budgets are as follows.

- a. Sales budgets
- b. Production budgets
- c. Cost of production budgets
- d. Purchase budgets
- e. Cash budgets
- f. Capital expenditure budgets

### Master budget

The master budgets as the summary budgets, incorporating its components functional budgets, which is finally approved, adopted and employed. It is the summary budgets incorporating its functional budgets.

# Function or Subsidiary budget Sales budget

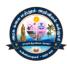

Sales budget is a budget for forecasting the sales in future in terms of quantity and value. It is prepared on the basis of post sales, production capacity, report of a salesman, pricing policy and competition.

#### **Production budget**

Production budget is a budget for forecasting the quantity of production for different types of products and for different periods. It is based on sales budget.

### **Cost of Production budget**

The budget is a budget for forecasting the quantity of production for different of a company. A company may prepare separate budget for different elements of cost.

- a. Direct material budget
- b. Direct labour budget
- c. Factory overhead budget
- d. Administration overhead budget
- e. Selling and distribution overhead budget

#### a) Direct material budget

It is otherwise called as raw material budget. It is concerned with forecasting about the requirement of different types of raw materials and its value. This budget is based on the production budget, price of raw material, seasonal factors, inventory levels and storage facilities.

#### b) Direct labour budget

It explains the standard labour hours required for the estimated production and estimated labour cost per hour for different types of labour.

### c) Factory overhead budget

This budget is prepared to forecast the indirect factory cost. It includes indirect material, indirect labour and indirect expenses to be incurred in the factory for certain level of production.

## d) Administration overhead budget

This budget is prepared to forecast the indirect administration cost. It includes indirect material, indirect labour and indirect expense to be spent in the administration department in future.

# e) Selling and distribution overhead budget

This budget is prepared to forecast the indirect selling and distribution cost. It includes indirect material, indirect labour and indirect expenses to be spent in the selling and distribution department in future.

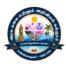

#### **Purchase budget**

**P**urchase budget is prepared to find out the total cost of purchase in future. It involves the purchase of direct and indirect materials. Indirect materials are concerned with materials used in factory, administration and selling and distribution department.

### Cash budget

It is concerned with the inflow and outflow of cash in the budget period. This budget estimates the net cash flow in a concern. If facilitates the management to make necessary arrangements for the future cash requirements. This budget is prepared only the preparation of all the functional budgets.

### **Capital expenditure budget**

This budget is prepared to know the estimated expenditure on all fixed assets like plant & machinery, land & building and furniture & fittings during the budget period.

# Classification on the basis of flexibility

#### **Fixed budget**

Fixed budget is a budget which is designed to remain unchanged irrespective to the level of activity actually attained. It is prepared before the budgeting of the financial year.

#### Flexible budget

A flexible budget is budget for different levels of activities.

**Example:** Flexible budget is a budget for different levels of activities. Example for flexible budget is the budget for various capacity utilizations like 50%, 60%, 70%, 100%, etc. This budget is useful when the levels of activity in a company changes from time to time.

### Meaning of Zero base budgeting

Zero base budgeting is a budget prepared taking zero as base. Previous year data are not considered in the preparation of budget under this method.

## Advantages of Zero base budgeting

- 1. It considers all activities of an organization as important and hence, focuses on the efficiency in the performance of these activities.
- 2. It helps for the systematic evaluation of different activities, so that mistakes if any can be rectified immediately.
- 3. It suggests alternative ways of doing a job every time when budget is prepared since zero is taken as base.
- 4. It prevents the unnecessary expenditure in different activities of the organisation.
- 5. It helps to prepare various budgets on the basis of cost benefit analysis.
- 6. It gives proper direction to all managers to perform the activities in economical and efficient manner.

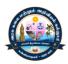

# Problem 1

# **Preparation of Sales Budget**

A Company manufactures 2 types of products namely X and Y and with them in Chennai and Mumbai markets, the following information are related to the year ending 31<sup>st</sup> March 2011.

| Market  | Product | Budgeted sales | Actual sales |
|---------|---------|----------------|--------------|
| Chennai | Х       | 600 @ Rs 12    | 800 @ Rs. 12 |
|         | Υ       | 500 @ Rs 35    | 400 @ Rs.35  |
| Mumbai  | Х       | 900 @ Rs 12    | 120 @ Rs. 12 |
|         | Υ       | 500 @ Rs 35    | 900 @ Rs.35  |

Market studies reveal that product X is popular as it is under period. It is observed if its price is reduced by Re.1 it will find a good market. On the other hand product Y is over pieced and it will get good market if the selling price is reduced to Rs. 33. The management has agreed for this. This impact of the change in price is reported as follows.

| Product | Increase in sales over current budget |      |  |
|---------|---------------------------------------|------|--|
|         | Chennai Mumbai                        |      |  |
| X       | +20%                                  | +10% |  |
| Υ       | +25%                                  | +5%  |  |

In addition to this, the following additional sales shows above the estimated sales are possible with an intensive advertisement.

| Product | Chennai  | Mumbai   |
|---------|----------|----------|
| Χ       | 50 Units | 70 Units |
| Υ       | 60 Units | 50 Units |

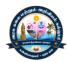

Prepare a budget for sales by incorporating the above estimates.

| Area    | Product | Budget for the current year |           | Ac            | Actual Sales |           | Budgeted for the future period |       |       |               |
|---------|---------|-----------------------------|-----------|---------------|--------------|-----------|--------------------------------|-------|-------|---------------|
|         |         | Units                       | Price     | Value         | Unit         | Price     | Value                          | Units | Price | Value         |
|         |         |                             | Rs.       | Rs.           |              | Rs.       | Rs.                            |       | Rs.   | RS.           |
|         | Χ       | 600                         | 12        | 7,100         | 800          | 12        | 9,680                          | 770   | 11    | 8,470         |
|         | Υ       | <u>500</u>                  | 35        | <u>17,500</u> | 400          | <u>35</u> | 14,000                         | 685   | 33    | <u>22,605</u> |
| Chennai | Total   | 1,100                       |           | 24,700        | 1,200        |           | 25,600                         | 1,455 |       | 31,075        |
|         |         |                             |           |               |              | -         |                                |       |       |               |
|         | Х       |                             | 12        | 10,800        | 1,200        | 12        | 14,400                         | 1000  | 11    | 11,660        |
|         | Υ       | 900                         | <u>15</u> | 24,500        | 500          | <u>35</u> | 17,500                         | 785   | 33    | 25,905        |
| Mumbai  | Total   | 700                         |           | 35,300        | 1,700        |           | 31,900                         | 1,845 |       | 347,565       |
|         | Χ<br>Υ  |                             | 12        | 18,000        | 2,000        | 12        | 24,000                         | 1,830 | 11    | 20,130        |
| Total   | Y       | 1,600                       | 35        | 42,000        | 900          | 35        | 31,000                         | 1,470 | 33    | 48,500        |
| TOLAI   |         | 1,500                       |           | 60,000        | 2,9000       |           | 55,000                         | 3,300 |       | 68,630        |
|         |         | 1,200                       |           |               |              |           |                                |       |       |               |
|         |         | 2,700                       |           |               |              |           |                                |       |       |               |

### **Preparation of production Budget**

The following information are related to a company for 6 months ending 31<sup>st</sup> March 2011

The units to be sold for the different months are.

| October 2010  | 4,000 |
|---------------|-------|
| November 2010 | 4,500 |
| December 2010 | 4,800 |
| January 2011  | 5,000 |
| February 2011 | 5,500 |
| March 2011    | 6,200 |
| April 2011    | 7,000 |

Finished units equal is half the sales for the next month will be in stock at the end of each month including September 2010, budgeted production for the year ending 31<sup>st</sup> March 2011is 55,000 units. Budgeted material and lab our cost per unit are Rs 12 and Rs.5 respectively. Total factory overhead absorbed is Rs. 1, 65,000 Prepare Production Budget for each month and summarized production cost budget for the month's endings 31sr March 2011.

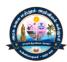

#### Solution

Production Budget for 6 months from October 2016 to 31st March 2011

| Months        | Opening Stock (Units) | Sales (Units) | Closing Stock (Units) | Production<br>(Units) |
|---------------|-----------------------|---------------|-----------------------|-----------------------|
| October 2010  | 2000                  | 4000          | 2250                  | 4250                  |
| November 2010 | 2250                  | 4500          | 2400                  | 4650                  |
| December 2010 | 2400                  | 4800          | 2500                  | 4900                  |
| January 2011  | 2500                  | 5000          | 2250                  | 5250                  |
| February 2011 | 2750                  | 5500          | 3100                  | 5850                  |
| March 2011    | 3000                  | 6200          | 3500                  | 6600                  |
|               |                       |               |                       |                       |
|               |                       |               | Total                 | 31,500                |

Production – Sales + Closing stock--Opening stock
Production Cost budget for 6 months ending 31<sup>st</sup> March 2011 for 31,500 units

| Particulars      | Rate per Unit (Rs.) | Amount (Rs.) |
|------------------|---------------------|--------------|
| Direct Material  | 12                  | 3,78,000     |
| Direct Wages     | 5                   | 1,57,500     |
| Factory Overhead | 3                   | 94,500       |
|                  |                     |              |
|                  |                     | 6,30,000     |

### **Preparation of Cash Budget**

Cash Budget is prepared in know the net cash flow in future by taking into consideration of cash inflows and cash outflow. There are three methods for

# **Preparing cash budgets**

#### They are

- a) Receipts and Payment Method
- b) Adjusted profit and Loss Account method and
- c) Balance sheet method
- d) Receipts and Payment method

In this method, cash receipts and cash payments of various sources should be estimated for future. The cash receipts should include all the receipts of revenue and capital nature. The cash payment should include all the payment of revenue and cap0-ital nature. The cash budget will show the estimated closing balance of cash. It may be a debit balance or a credit balance.

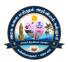

#### Problem:

Prepare a Cash budget for a Months ending 30<sup>th</sup> April 2011 from the following information.

| Months        | Sales<br>(Rs.) | Purchase<br>Rs. | Wages<br>(Rs.) | Manufact<br>uring<br>Expenses<br>(Rs.) | Admin.<br>Expense<br>s | Selling<br>Expenses |
|---------------|----------------|-----------------|----------------|----------------------------------------|------------------------|---------------------|
| November 2010 | 50,000         | 13,000          | 4,000          | 1,500                                  | 1,700,                 | 1,000               |
| December 2010 | 60,000         | 15,000          | 5000           | 2,000                                  | 1,800                  | 1,200               |
| January 2011  | 55,0007        | 14,000          | 4,500          | 1,600                                  | 1,750                  | 1,100               |
| February      | 70,000         | 20,000          | 6,000          | 2,200                                  | 1,900                  | 1,300               |
| March 2011    | 75,000         | 22,000          | 7,000          | 2,400                                  | 2,050                  | 1,400               |
| April 2011    | 80,000         | 24,000          | 8,000          | 2,600                                  | 2,200                  | 1,500               |

### **Additional Information**

- 1. Balance of cash in based on 1st Jan 2011 is Rs.40,000
- 2. Tax of RS.11,000 payable in the month of March
- 3. A dividend of Rs. Rs.14,000 payable in the month of April
- 4. Furniture worth Rs. 8,000 to be purchased in the month of February
- 5. Machinery worth Rs.80, 000 purchased on October 2010 and the payment is to be done on installment basis @ Rs. 6,000 per month.
- 6. The creditors are allowing a month of 2 months
- 7. Wages are paid on the Ist of next month
- 8. Lag in payment of manufacturing and selling expenses is one month
- 9. The customers are allowed a credit period of 2 months
- 10. Lag in payment of administration expenses is ½ month

# Solution Cash Budget for 4 months ending 30<sup>th</sup> April 2011

| Particulars                 | January | February | March    | April Rs. |
|-----------------------------|---------|----------|----------|-----------|
|                             | Rs.     | Rs.      | Rs.      |           |
| Receipts:                   |         |          |          |           |
| Balanced b/d                | 40,000  | 61,025   | 83,000   | 95,525    |
| Cash received from December | 50,000  | 60,000   | 55,000   | 70,000    |
| Total                       | 90,000  | 1,21,025 | 1,38,000 | 1,65,525  |
| Payments:                   |         |          |          |           |
| Payments to Creditors       | 13,000  | 15,000   | 14,000   | 20,000    |
| Wages Payable               | 5,000   | 4,500    | 6,000    | 7,000     |
| Manufacturing expenses      | 2,000   | 1,600    | 2,000    | 2,400     |
| Administrative expenses     | 1,775   | 1,825    | 1,975    | 2,125     |
| Selling Expenses            | 1,200   | 1,100    | 1,300    | 1,400     |
| Tax Payable                 |         |          | 11,000   |           |
| Dividend Payable            |         |          |          | 15,000    |
| Purchase of Furniture       |         | 8,000    |          |           |

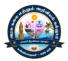

| Payment of purchase of machinery | 6,000  | 6,000  | 6000   | 6000   |
|----------------------------------|--------|--------|--------|--------|
| Total                            | 28,975 | 38,025 | 42,475 | 53,925 |
| Closing Balance                  | 61,025 | 83,000 | 95,525 | 11,600 |

# **Preparation of Flexible Budget**

The information regarding the expenses of a company at 40% capacity are as follows

**Fixed Expenses** 

| 3                       |          |
|-------------------------|----------|
| Fixed expenses          |          |
| Salaries                | 80,000   |
| Rent                    | 40,000   |
| Administrative Expenses | 60,000   |
| Depreciation            | 40,000   |
|                         |          |
| Variable Expenses       |          |
| Material                | 1,90,000 |
| Labour                  | 60,000   |
| Others                  | 30,000   |
|                         |          |
| Semi-Variable Expenses  |          |
| Indirect Labour         | 95,000   |
| Repairs & Maintenance   | 75,000   |
| Electricity             | 30,000   |

The estimated sales at various levels of capacity are

Rs.8,00,000at 40% capacity

Rs.10,00,000at 50% capacity

Rs.12,00,000 60% capacity

Rs.15,00,000at 70% Capacity

The fixed expenses will remain the same till 100% capacity. Semi-Variable expenses remain constant till 50% of capacity. It will increase by 15% between 50% and 65% capacity and further increased by 10% above 65% capacity.

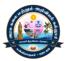

# Prepare a Flexible budget and calculate the profit at various levels of capacities (40%,50% 60% and 70%)

| Particulars              | Capacity   |           |           |           |
|--------------------------|------------|-----------|-----------|-----------|
|                          | 40%% (Rs.) | 50% (Rs.) | 60% (Rs.) | 70% (Rs.) |
| Fixed Expenses:          |            |           |           |           |
| Salary                   | 80,000     | 80,000    | 80,000    | 80,000    |
| Rent                     | 40,000     | 40,000    | 40,000    | 40,000    |
| Administrative Expenses  | 60,000     | 60,000    | 60,000    | 60,000    |
| Depreciation             | 40,000     | 40,000    | 40,000    | 40,000    |
| Variable Expenses        |            |           |           |           |
| Material                 | 1,90,000   | 2,57,200  | 2,85,000  | 3,32,500  |
| Labour                   | 60,000     | 75,000    | 90,000    | 1,05,000  |
| Others                   | 30,000     | 37,500    | 45,000    | 52,500    |
| Semi Variable Expenses   |            |           |           |           |
| Indirect labour          | 95,000     | 95,000    | 1,99,250  | 1,18,750  |
| Repairs & Maintenance    | 75,000     | 75,000    | 86,250    | 93,750    |
| Electricity              | 30,000     | 30,000    | 34,500    | 37,500    |
| Total Cost               | 7,00,000   | 7,70,000  | 8,70,000  | 9,60,000  |
| Profit                   | 1,00,000   | 2,30,000  | 3,30,000  | 5,40,000  |
| Estimated sales 8,00,000 |            | 10,00,000 | 12,00,000 | 15,00,000 |

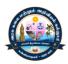

# <u>UNIT - V</u> STANDARD COSTING

#### **Standard Costing**

- Standard costing means the method of determination the cost in advance. It is otherwise called a predetermined cost. It helps to control the cost so as to achieve maximum profit.
- > Standard costing helps for management for planning and decision making. In Addition to this, it is possible to compare the actual performance with expected performance.
- ➤ The actual performance with below standard performance, necessary control measure can be taken by the management. Hence, it facilitate for improvement in the organization and performance of the employees.

# **Standard costing Definition**

Standard cost means pre-determined cost. According to the charted institute of management Accountant, London "Standard cost is the pre-determined cost which is computed in advanced of production on the basis of specification of all the factors affecting cost and used in standard Costing"

## **Advantages of Standard Costing**

- > Standard costing improves the efficiency of the employees in the organization. The motivation to the employee to perform above the standard increases the efficiency
- > It is possible to identify the area where performance is below standard so as to take corrective control measure
- ➤ It helps to compare the performance of one period to another and of one division to another division
- Standard costing facilitate for the determination of wages structure and incentive schemes
- > Standard costing provide information for fixing prices of the product
- > Standard costing helps for cost reduction in every stage of production
- > It provides information for the preparation of budgeting and for budgetary control
- It facilitate for inventory control. It helps for the correct valuation of the inventory like raw material, work-in-progress and finished goods.

### **Limitation of standard costing**

- > Standard costing is expensive for companies to adopt. It possible only for large scale enterprises to adopt standard costing system.
- ➤ It is not possible to adopt standard costing method for all manufacturing company. The companies which are producing non standard product could not adopted standard costing
- It is difficult to estimate the costing future, since future is un certain
- The employees may oppose to trade union for the adoption of standard costing.
- Standard costing focuses on cost per unit. But correct estimation of fixed cost per unit is not possible.

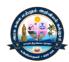

#### **Variance Analysis**

An analysis about the actual cost and standard cost is called variance analysis. Variance is the difference between the actual and standard cost. When the actual cost is less than the standard cost then the variance is called "favorable variance" and when the actual cost is greater than standard cost then the variance is called "Unfavorable Variance"

The variance may be classified as

- 1. Material cost Variance
- 2. Labor cost variance
- 3. Overhead variance
- 4. Sales variance

#### 1. Material Cost Variance

Material cost variance is the difference between actual cost of material and the standard cost of material

Material variance = (Standard Quantity x Standard price )—( Actual Quantity x Actual price)

- Material Price Variance
  - Material Price Variance = (Std Price Actual Price) x Actual Quantity
- Material Usage Variance

Material Usage variance is otherwise called as Material Quantity Variance . It may be calculated as follows

Material Usage Variance = (Std Qty Actual Qty ) x Standard Price

Material Mix Variance

Material Mix Variance = (Revised standard Quantity – Actual Quantity) x Std Price

|                        | Std Qty of material x Total Actual Qty |
|------------------------|----------------------------------------|
| Revised Std Quantity : | =                                      |
|                        | Total STD Qty of material              |

#### Material Yield Variance

Material Yield Variance = Actual Yield — standard Yield) x standard Material price per unit

Material yield = Standard output for actual mix

Actual yield == Actual input

Standard Material Cost per Unit = Total cost of standard mix at standard price / Net output

#### **Relation between the various Material Cost Variances**

- Material Cost Variance = Material Price Variance + Material Quantity Variance
- Material Usage Variance = material Mix Variance + Material Yield Variance
  Problem

Calculate Material Cost Variance from the following data

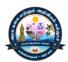

# STUDY MATERIAL FOR B.COM COST ACCOUNTING

# **SEMESTER - V, ACADEMIC YEAR 2020 - 2021**

| Material | Standard |          | al Standard Actual |        |          |        |
|----------|----------|----------|--------------------|--------|----------|--------|
|          | QTY      | Rate(Rs) | Amount             | QTY    | Rate(Rs) | Amount |
| Α        | 27,000   | 2.00     | 70,200             | 28,000 | 2.20     | 61,600 |
| В        | 18,000   | 1,70     | 30,600             | 20,000 | 1.80     | 36,000 |
| Total    | 45,000   |          | 1,00,800           | 48,000 |          | 97.600 |

Standard loss is 5%

Solution

1) Material Cost Variance = Standard Cost –Actual Cost

= 1, 00,800 -- 97,600 = Rs.3,200 (F)

2) Material Price Variance = AQ(SP - AP)

Material A = 28,000 (2.60 - 2.20)

 $= 28,000 \times 0.40 = Rs.11, 200 (F)$ 

Material B = 20,000 (1.70 - 1.80)

 $= 20,000 \times 0.10 = Rs.2,000 (A)$ 

3) Material Usage Variance = SP (SQ - AQ)

Material A = 2.60 (27,000 - 28,000)

 $= 2.60 \times 1000 = Rs. 2,600 (A)$ 

Material B = 1.70 (18,000 - 20,000)

 $= 1.70 \times 2000 = Rs.3, 400(A)$ 

Total MUV = 2,600 + 3,400 = Rs.6,000 (A)

4) Material Mix Variance = SP (RSM – ASM)

Material A = 2.60 (28,800 - 28,000)

 $= 2.60 \times 800 = Rs.2,080 (F)$ 

Material B = 1.70(19,200 - 20,000)

= 1.70 x 800 = Rs. 1360 (A)

Total MMV = 2080 - 1,360 = Rs.720 (F)

5) Material Yield Variance = Std Rate from actual output (AY-SY)

= 2,358 (42,750 - 45,600)

 $= 2.40 \times 2850 = Rs.6, 720 (A)$ 

Verification MCV = MPV+MQV = 9,200 - 6,000 = Rs.32,000 (F)

MQV = MMV + MYV = 720 - 6,720 = Rs.6,000 (A)

#### **Labour Cost Variance**

Labour cost variance analyses the actual cost of labour with the standard cost of labour The different types of labour variances are as follows.

- 1. Labour cost variance
- 2. Labour Rate variance
- 3. Labour efficiency variance
- 4. Labour mix variance
- 5. Labour yield variance
- 6. Idle time variance

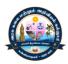

The difference between the standard cost of labour and actual cost of labour is called labour cost variance. It may be calculated as follows.

**Labour cost variance** =  $(SH \times SR) - (AH \times AR)$ 

#### **Problem:**

The information regarding the composition and hourly wage rates of labour force engaged on a job scheduled to be completed in 90 hours are as follows.

| Category of workers | Standard      |                 | Actual        |              |
|---------------------|---------------|-----------------|---------------|--------------|
|                     | No of workers | Hourly wages    | No of workers | Hourly wages |
|                     |               | rate per worker |               | rate per     |
|                     |               | (Rs.)           |               | worker (Rs.) |
| Skilled             | 75            | 6               | 70            | 7            |
| Semi—Skilled        | 45            | 4               | 30            | 5            |
| Un Skilled          | 60            | 3               | 80            | 2            |

The work was completed in 32 hours. Calculate labour variances

# Solution Workings

| Workers      | Standard man hours | Actual man hours |
|--------------|--------------------|------------------|
| Skilled      | 75 x 30 = 2,250    | 70 x 32 = 2,240  |
| Semi—Skilled | 45 x 30 = 1,350    | 30 x 32 = 960    |
| Un Skilled   | 60 x 30 = 1,800    | 60 x 32 = 560    |
| Total        | 5,400              | 5,760            |

## **Std Hours means Standard man hours**

| A)Labour Cost Variance<br>Skilled | = (SH x SR) - (AH x AR)<br>= (2,250 x Rs. 6) - (2,240 x Rs.7)<br>= 12,600 - 15,680<br>= Rs.2,180 (A) |
|-----------------------------------|----------------------------------------------------------------------------------------------------|
| Semi-Skilled                      | = (1,350 x Rs.4) - (960 x Rs.5)<br>= 5,400 - 4,800<br>= Rs .600 (F)                                  |
| Unskilled                         | = (1,800 x Rs.3) - (2,580 x Rs.2)<br>= 5,400 - 5,120<br>= Rs. 280 (F)                                |
|                                   | 1,300(A)                                                                                             |

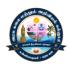

B)Labour Rate Variance = (Sp - AP) AP

Skilled = (Rs. 6 - Rs.. 7) 2,240 = Rs. 2,240 (A)= (Rs.4 – Rs.5) 960 Semi-Skilled = Rs. 960 (A) = (Rs. 3 – Rs.2) 2,560 Unskilled = Rs. 2,560 (F)

-----

Rs. 640 (A) -----

C)Labour Efficiency Variance = (SH –AH)SR

Skilled = (2,250 - 2,240) Rs. 6= Rs.60(F)= (1350 - 960) Rs. 4 Semi-Skilled = Rs.1,560(F)= (1800 - 2560) Rs. 3 Unskilled = Rs. 2,280 (A)

Rs. 660 (A)

D) Labour Mix Variance (RSH - AH) SR

= Total Actual Hours / Total Standard Hours X Standard hours of....

Skilled 5760 / 5400 X 2250 = 2,400 Semi-Skilled = 5,760 / 5400 X 1350 = 1440 Unskilled = 5,760 / 5400 X 1800 = 1920

LMV

Slilled = (2,400-2240) 6 = 960 (F)= (1440 - 960) 4 = 1920 (F)Semi-Skilled Unskilled (1920-2560) 3 = 1,920 (A)

960 (F)

E) Labour Sub-Efficiency Variance (SH - RSH) SR

Skilled = (2,250 - 2400) 6= 900 (A)Semi-Skilled = (1350-1440) 4 = 360 (A)Unskilled = (1800 - 1920) 3= 360(A)

1620 (A)

-----

#### Verification

LCV= LRV + LEV 1300 (A) = 640(A) + 650 (A)LEV = LMV + L Sub EV 660(A) = 960 (F) + 1620 (A)